# **Table des matières**

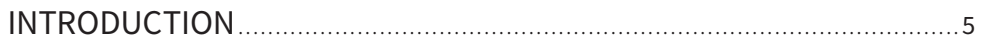

## *PARTIE 1*

#### **ORGANISER LE PROJET**

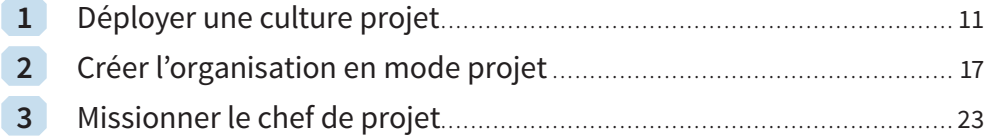

## *PARTIE 2*

#### **DÉFINIR LE PROJET ET SES CONTRIBUTEURS**

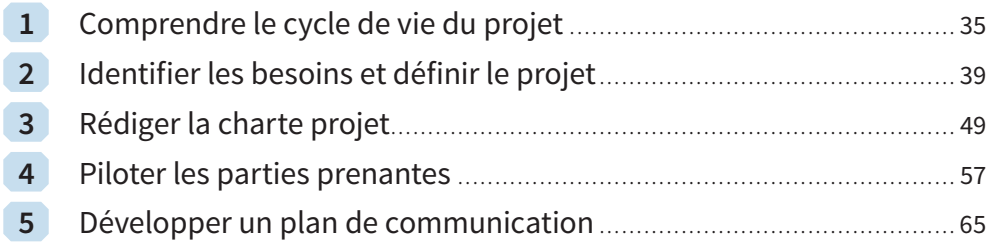

# *PARTIE 3*

#### **DÉCOMPOSER LE TRAVAIL DU PROJET ET CRÉER LE PLANNING**

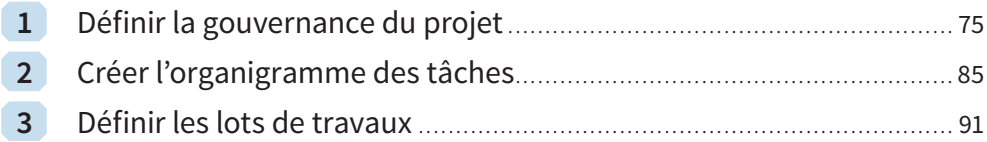

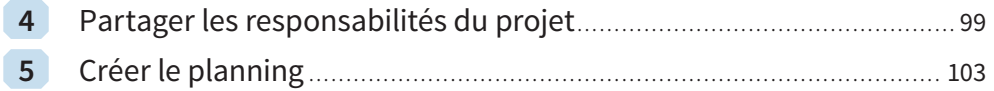

## *PARTIE 4*

#### **PILOTER LE PROJET**

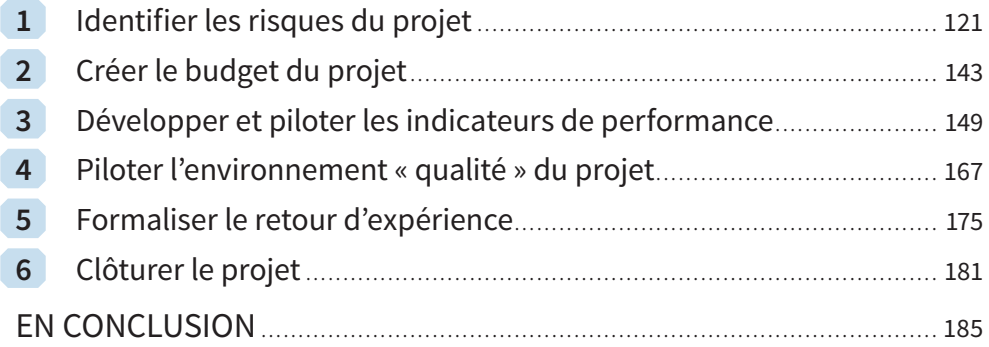

# *PILOTER UN PROJET*

#### **LE DÉROULÉ DU PROJET**

#### **ANNEXES**

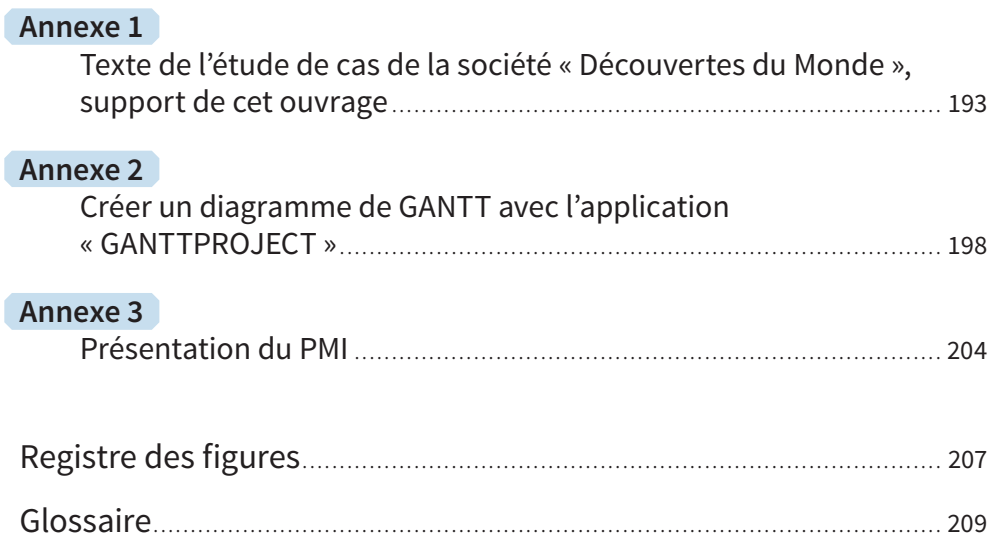